### **أسئلة االختبار ومراجعتها :**

- **كتابة األسئلة باللغتين )اللغة العربية، اإلنجليزية(.**
- **امكانية إدخال عدد غير محدود للمفردات االختبارية في كل بنك.**
- **كتابة الرموز والمعادالت المختلفة )الرياضية – الكيميائية الخ(.**
- **إضافة الصور واألشكال ضمن نص األسئلة أو البدائل و دعم صيغة svg للصور والرسومات التوضيحية.**
	- **كتابة جميع أنواع األسئلة )الموضوعية – المقالية( بجميع أشكالها.**
		- **كتابة األسئلة لالختبارات الورقية واالختبارات اإللكترونية.**
	- **تخزين مدرجات التصحيح Rubric Scoring لألسئلة المقالية.**
		- **تخزين موصفات المحتوى واإلحصاءات المختلفة لكل مفردة.**
- **تخزين إحصاءات المفردات في تطبيقات مختلفة مع إمكانية المقارنة بين التطبيقات المختلفة.**
- إدارة عملية كتابة وتأليف الأسئلة ومرا**جعته**ا من خلال أستاذ المقرر أو من خلال فريـق مـن **األساتذة المتخصصين.**
- **ضمان انضباط سير عمل عملية كتابة وتأليف األسئلة مع إتاحة التدخل الالزم لمعالجة نرواحي القصور.**
	- **رسم منحنيات المفردات )ICC وIIF )وف النماذج الثالث لنظرية االستجابة للمفردة.**

# **تكوين الصور االختبارية :**

- **تكوين صور اختبارية متعددة آلياً باستخدام الورقة االختبارية )المخزنة سابقاً(.**
- **تكروين صرور اختباريرة الختبرارات Tests based-Competency و based-Task**

## **.Tests**

- **تقدير الوقت المناسب لإلجابة على كل صورة اختبارية.**
- **رسم منحنيات االختبارات )TCC وTIF )وف النماذج الثالث لنظرية االستجابة للمفردة.**
- **تقييم الصور االختبارية المتعددة وف المنحنري المميرز لالختبرار TCC وTIF وتحديرد معامرل التخمين على الرسم لكل صورة اختبارية.**

### **تنفيذ االختبارات :**

- إمكانية إجراء اختبارات ورقية مسحوبة من بنك الأسئلة ف*ي* المقررات المختلفـة وفـق **اإلطار المرجعي لالختبار ومواصفات الورقة االختبارية.**
- إمكانية إجراء اختبارات إلكترونيــة مسـحوبـة مـن بنـك الأسـئلـة للطـلاب فـ*ي* المقـررات المختلفة وفق الإطار المرجعي للاختبار ومواصفات الورقة الاختبارية، على ان تصحح **هذه االختبارات آليا ويتم إصدار النتائج فورياً لجميع األسئلة الموضوعية.**
- **اتاحة بعض أسئلة االختبرارات إلكترونيراً للطرالت ونلررها علرى موقرع الكليرة للتردريب بحيث يتم التصحيح الفوري وإعطائهم تغذيه راجعة.**
- **بالنسبة لالختبارات الورقية:**
- o **يجب أن تتواف المنظومة مع أجهزة المسح الضروئي بأنواعهرا المختلفرة لتصرحيح استجابات الطالت**
	- o **استخراج نتائج الطالت خالل يومين من عقد االختبار ويستحسن يوميا.ً**
	- o **إصدار تقارير إحصائية مناسبة عن جودة األسئلة واالختبار وأداء الطالت.**
		- **بالنسبة لالختبارات اإللكترونية،**
		- o **إمكانية إدارة تصحيح األسئلة المقالية من خالل أستاذ/ أستاذة المقرر.**
	- o **إمكانية إضافة درجات أعمال السنة للطالت وإصدار نتائج الطلبة في كل شعبة.**
- التوافق مع برنامج من برامج تحليل نظرية الاستجابة للمفردة بحيث يقوم البرنــامج بالإنتــاج **اآللي لكل من :**
	- o **البيانات المصححة.**
	- o **ملفات أوامر تتواف مع البرنامج لتنفيذ التحليل مباشرة.**
- **التواف مع قواعد البيانات بملروع نظرم المعلومرات االداريرة بالجامعرات المصررية MIS بمرا يسمح بإعالن نتائج الطالت.**
	- **بعد االنتهاء من عقد االختبار :**
	- **.1 عضو هيئة التدريس أو أكثر هو المسئول عن وضع االختبار.**
- **.2 يتم توقيع جميع أعضاء هيئة التدريس الواردة في قرار تشكيل لجان المصححين على ظهر نموذج االجابة بعد االتفاق على محتواه ) مفتاح التصحيح النهائي (.**
- **.3 في حالة وجود خطأ في صياغة سؤال أو بعض أسئلة االختبار ولم تكتشف إال أثناء تنفيذ االختبار – يتم الغاء كل سؤال منها وإعادة توزيع الدرجة بمعرفة الكنترول من خالل عمل فاكتور Factor للدرجة الكلية لجميع الطالب على ملف إكسل ، وورقيا يتم بقلم أخضر على وجه / ظهر ورقة االجابة وااللتزام بالتوقيع عليها.** 
	- **.4 في حالة اختالف ال أري على محتوى نموذج االجابة بين المصححين يتم الرجوع إلى :**
- o **العضو األقدم في الرتبة األكاديمية ، وفي الرتبة التساوي يتم الرجوع إلى أري األقدم في الدرجة العلمية.**
- o **أحد األساتذة في التخصص وذلك إذا كانت لجنة المصححين من بين المدرسين فقط ) عامل أو متفرغ (.**
- **.5 يمنع نها ئيا التدخل البشري بعد اتمام التصحيح اآللي / اإلليكتروني لفض سرية أو ارق االجابة بمعنى في حالة اختيار الطالب ألكثر من إجابة وشطب إحداها.**

**إصدار نتائج الطالب :**

- **.6 في حالة وجود أسباب قانونية لتعديل نتيجة ما مثل انخفاض نسبة النجاح في المقرر عما هو محدد سلفا – يطبق ما ورد في الالئحة التنفيذية لقانون تنظيم الجامعات ، وذلك بالعمل على إحالة الموضوع إ لى لجان الممتحنين.**
- **.7 ال يتم تصحيح أو إعادة تصحيح أو ارق اإلجابة يدويا مرة أخرى إطالقا لفض سرية ورقة االجابة للطالب.**
- **.8 في حالة عدم وجود جهاز تصحيح بالكلية يتم االستعانة بجهاز التصحيح اآللي بمركز القياس والتقويم بالجامعة إما بوحدة التصحيح اآللي بالكلية أو في المركز بالجامعة مع مراعاة ما جاء من شروط ومعايير لنقل أوراق االجابة كما جاء في الدليل االسترشادي إلجراءات التصحيح اآللي لالختبارات الموضوعية والمو ضوع عبر موقع المركز اإلليكتروني.**
- **.9 في حالة وجود عطل في جهاز التصحيح بالكلية يتم استكمال تصحيح بقية أوراق اإلجابة على جهاز التصحيح بالمركز أو في أقرب كلية بها جهاز تصحيح آلي.**
- **.10في حالة حدوث تلف لبعض أوراق االجابة يتم إعادة تصحيحها فقط يدويا في وجود كل من أعضاء لجنة المصححين وعضو الكنترول المختص.**

#### **نظام للتقارير :**

- **تقرير بانواع االسئلة وتصنيفاتها**
- **تقرير بالمقرات الدارسية واهدافها**
- **تقريرباالسئلة التى تم ادخالها على كل مقرر خالل فترة زمينة**
	- **تقارير احصائية مثال عدد االسئلة لكل مقرر**
- **تقارير عن عددد االسدئلة التدى ادخالهدا علدى مسدتوى كدل تخصدص فدى كدل دفعدة د ارسدية علدى مستوى الكلية**
	- **تقاريرعن نتائج االمتحانات سواء تقارير احصائية او تقارير العالن النتائج.**
		- **تقارير مختلفة سوف تحدد فيما بعد بواسطة االدارة والكليات.**

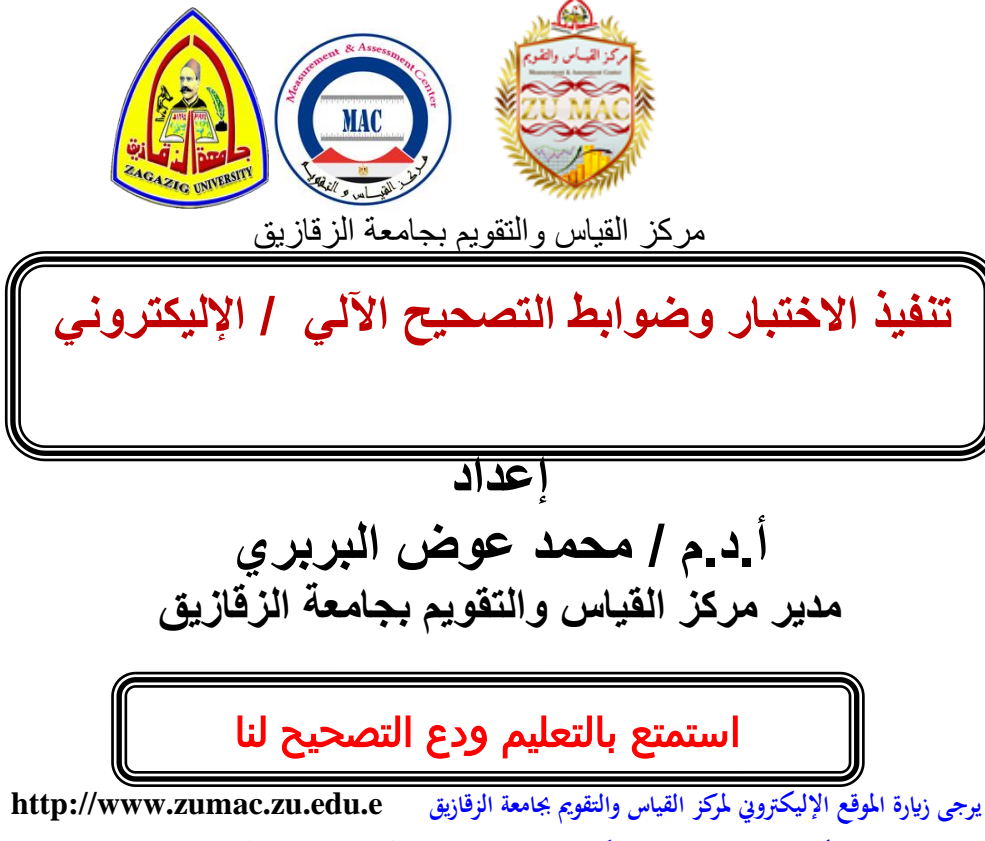

**E-mail : [zumac@zu.edu.eg](mailto:zumac@zu.edu.eg) : اإلليكرتوين الربيد عرب املراسلة أو أو االتصال بـ : 0552363635 - داخلي 24700 حممول : 01032909949 مراجعة لجنة األدلة االرشادية – وحدة التقويم**